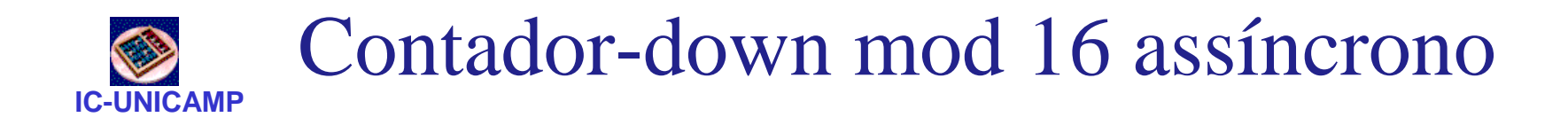

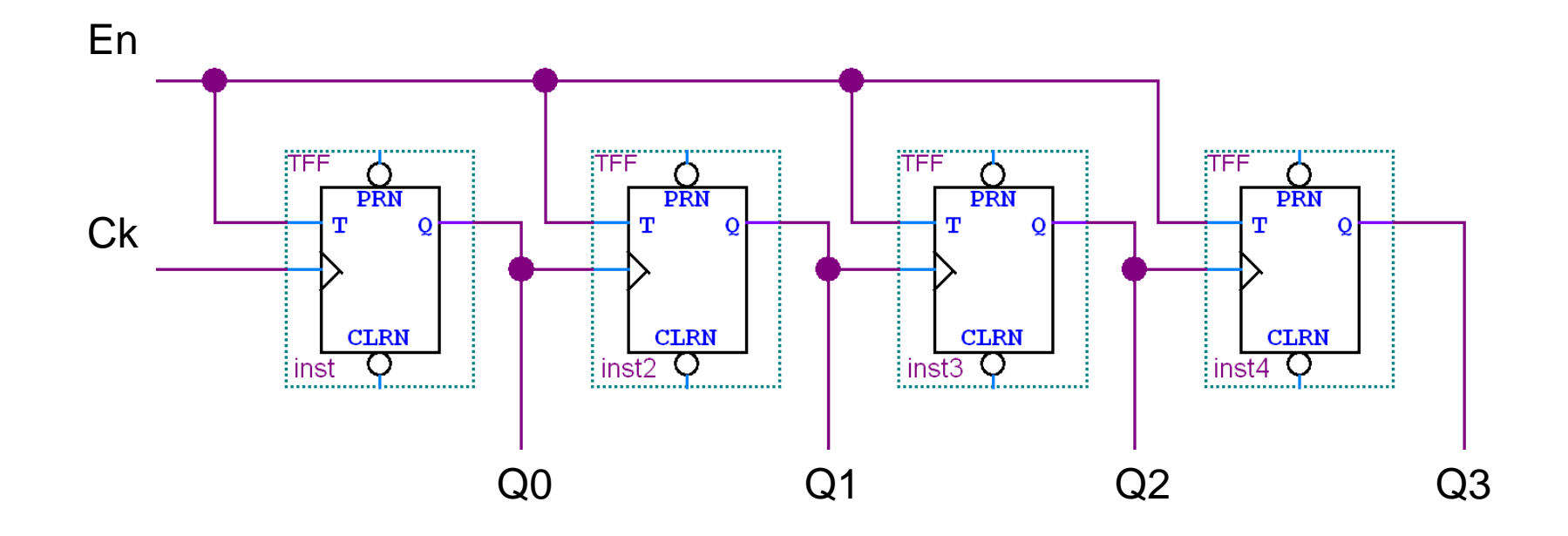

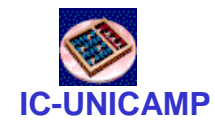

## Simulação

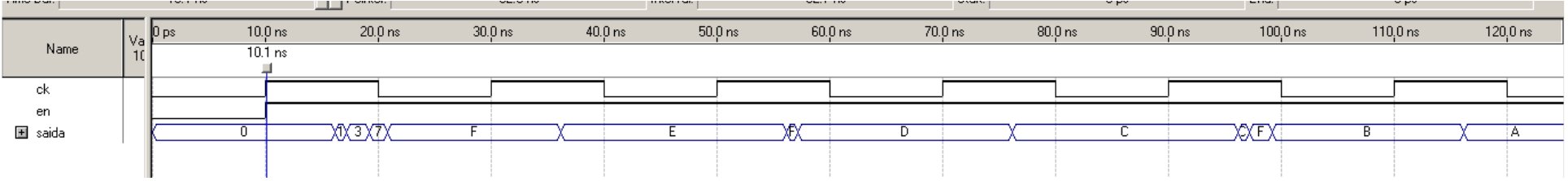

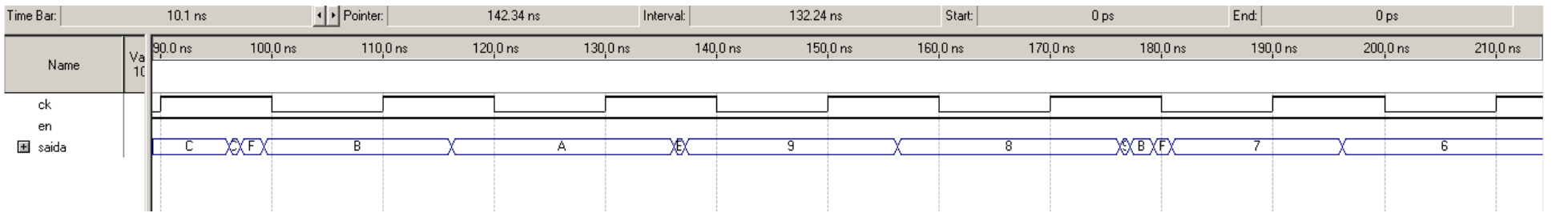

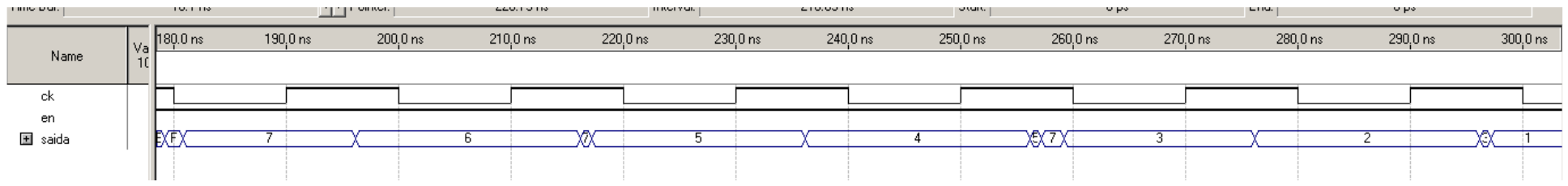

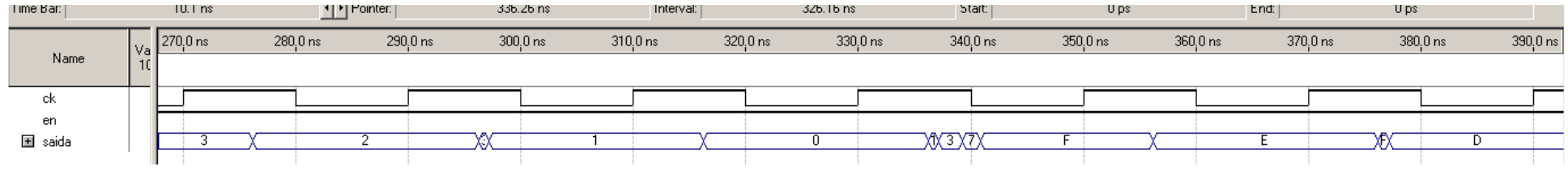

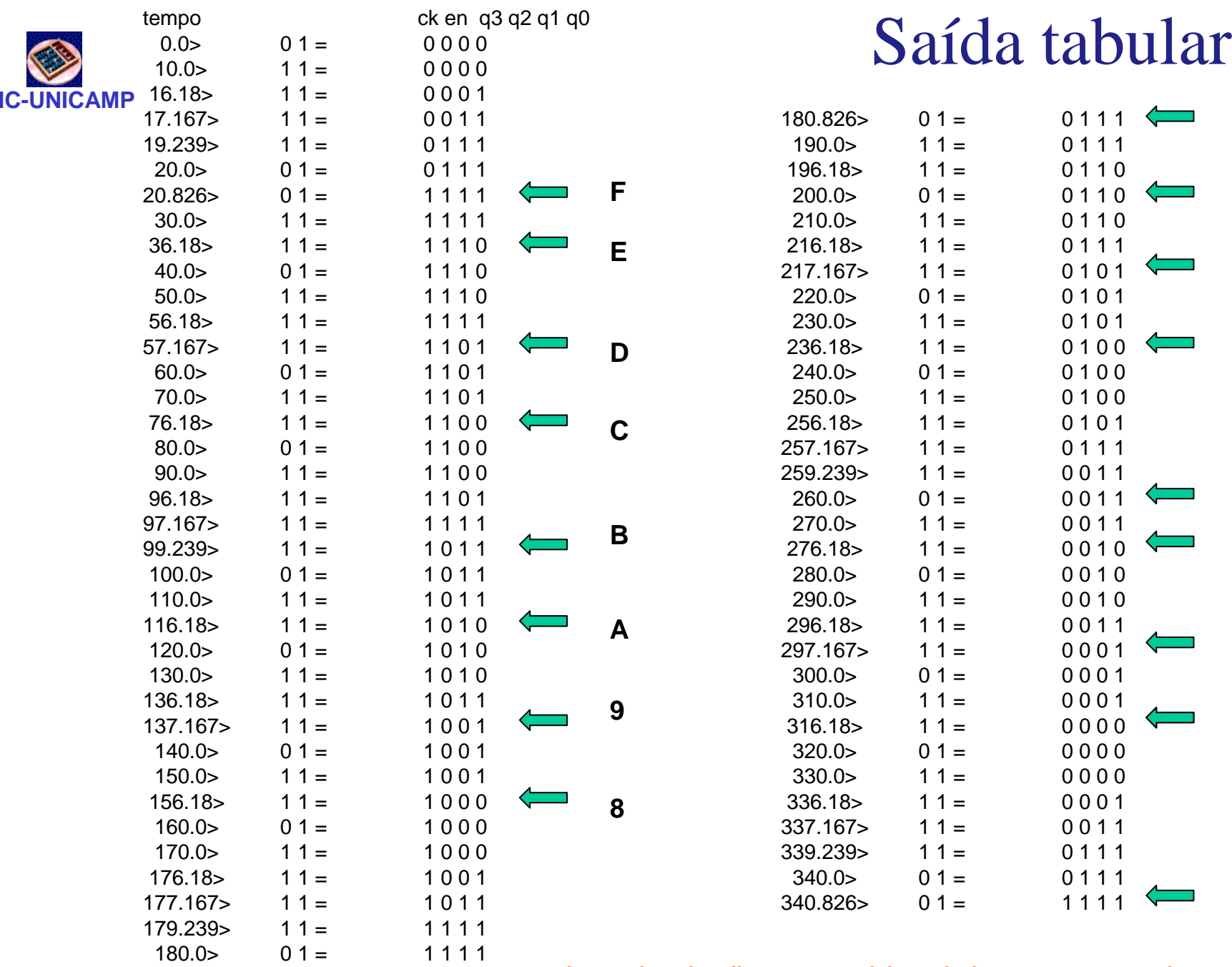

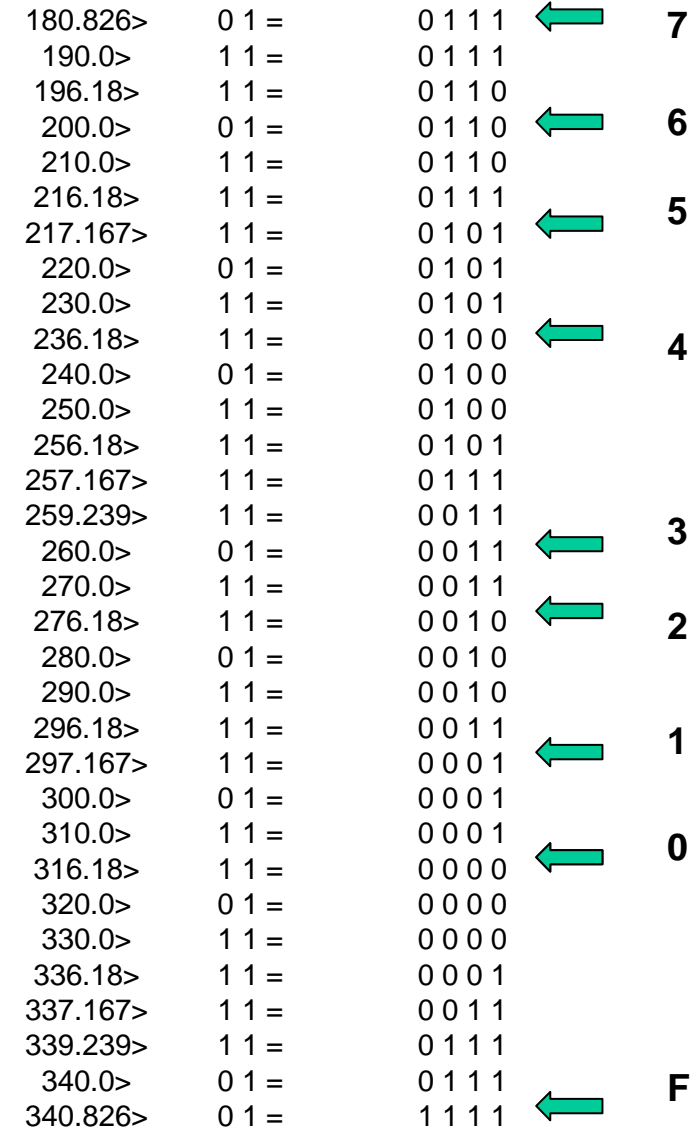

<sup>3</sup> salvar simulação como .tbl e abrir com notepad

**MC602 – 2011**